## Darren Redfern Colin Campbell

## **The MaTLas® 5 Handbook**

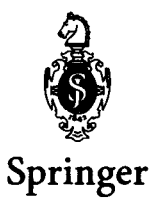

Darren Redfern **Practical Approach Corporation** 151 Frobisher Drive, Suite C-210 Waterloo, ON N2V 2C9 Canada

Colin Campbell **Information Systems and Technology** University of Waterloo Waterloo, ON N2L 3G1 Canada

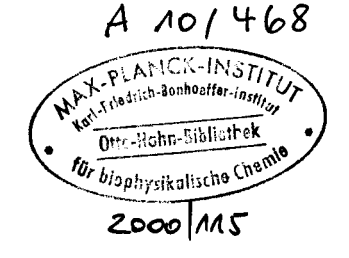

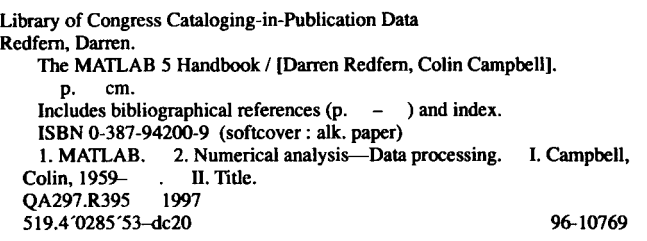

Printed on acid-free paper.

MATLAB is a registered trademark of the Mathworks, Inc.

©1998 Springer-Verlag New York, Inc.

All rights reserved. This work may not be translated or copied in whole or in part without the written permission of the publisher (Springer-Verlag New York, Inc., 175 Fifth Avenue, New York, NY 10010, USA), except for brief excerpts in connection with reviews or scholarly analysis. Use in connection with any form of information storage and retrieval, electronic adaptation, computer software, or by similar or dissimilar methodology now known or hereafter developed is forbidden.

The use of general descriptive names, trade names, trademarks, etc., in this publication, even if the former are not especially identified, is not to be taken as a sign that such names, as understood by the Trade Marks and Merchandise Marks Act, may accordingly be used freely by anyone.

Production managed by Anthony K. Guardiola; manufacturing supervised by Joe Quatela. Photocomposed copy prepared from the authors' LaTeX files. Printed and bound by Hamilton Printing Co., Rensselaer, NY. Printed in the United States of America.

98765432

ISBN 0-387-94200-9 Springer-Verlag New York Berlin Heidelberg SPIN 10742191

## Contents

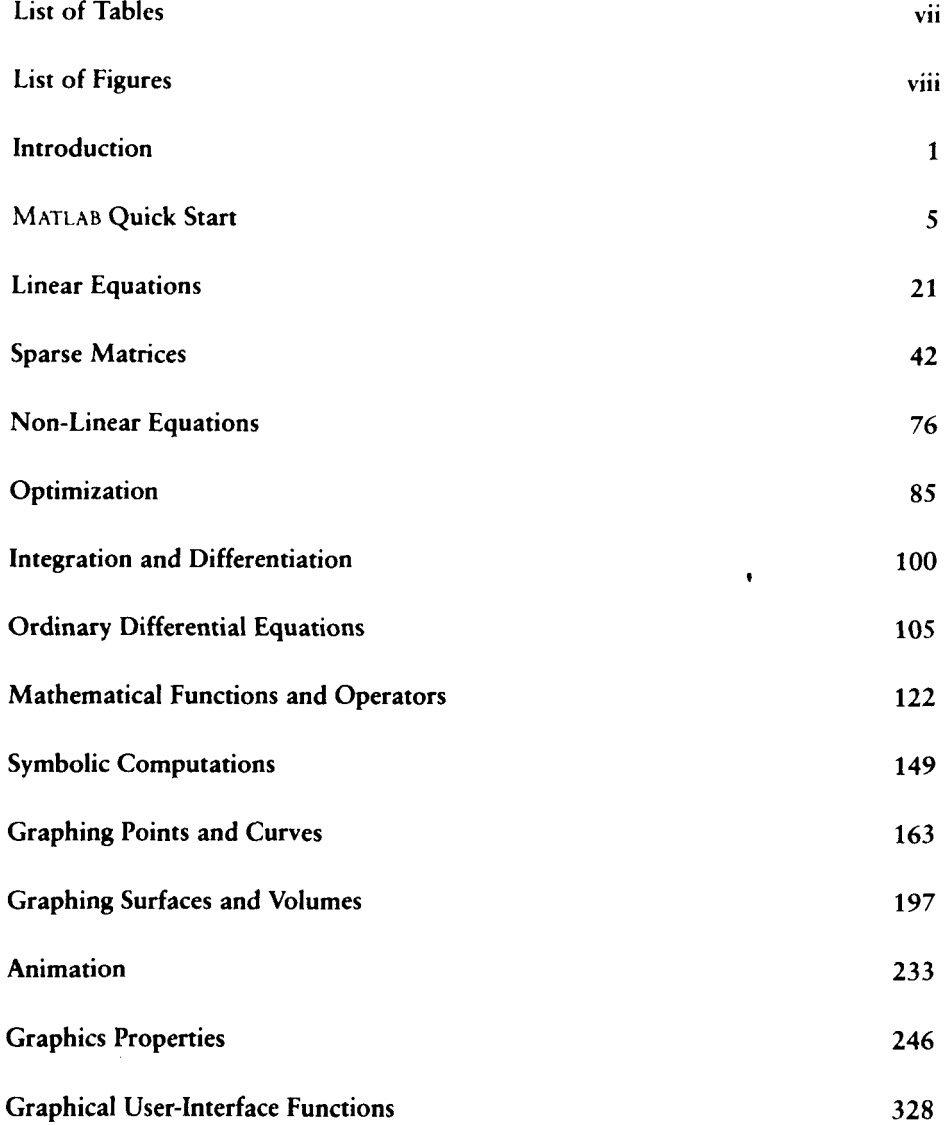

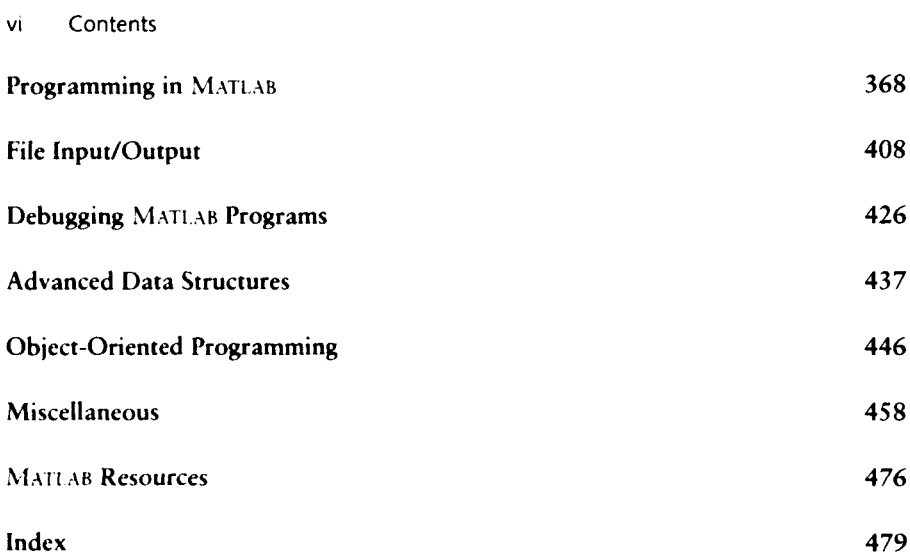